# Hilfe zu den OfficeGames

88 Kurzbeschreibung zu Flip

Kurzbeschreibung zu Tic

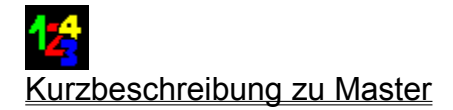

**Sharewarehinweise** Werbung - weitere interessante Programme Hier erreichen Sie den Autor

Bitte benutzen die diese Version nicht länger als 10 Tage und lesen Sie die Sharewarehinweise.

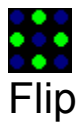

Bei Flip geht es darum das Muster der Vorlage nachzubauen.

Auf dem Spielfeld findet man grüne und blaue Felder regellos verteilt. Klickt man mit der Maus ein Feld an so passiert folgendes: Der obere und untere, der linke und rechte Nachbar dieses Feldes ändern ihre Farbe. Von Grün auf Blau, von Blau auf Grün. Es ist also nicht möglich ein einzelnes Feld zu verändern.

Nun ist es Ihre Aufgabe durch gezieltes klicken die Vorlage nachzubauen.

Wenn ein Muster geschafft ist, so geht es in den nächsten Level. Es erscheint ein neues Muster als Vorlage, das es nachzubauen gilt.

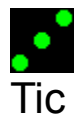

Das bekannte Prinzip:

Auf dem 3x3 großem Spielfeld muß man versuchen **3 Felder in einer Reihe** in seiner Farbe einzufärben.

Soll der Computer beginnen so, so klickt man auf **Computer Beginnt**. Anderenfalls macht man selbst den ersten Zug. Anschließend wird abwechselnd gezogen.

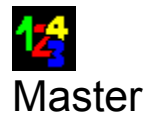

Hier geht es darum eine Ziffernkombination zu knacken.

Der Computer erzeugt eine Zufallszahl. Diese müssen Sie herausfinden. Versuchen sie es zunächst mit einer beliebigen Ziffernkombination. Nach dem Druck auf die Entertaste wertet der Computer Ihren Versuch aus: Es erscheint ein **!** für jede richtige Ziffer. Und es erscheint ein **\*** für jede richtige Ziffer die auch an der richtigen Stelle steht.

Überlegen Sie sich eine Taktik! Aus den Antworten des Computers läßt sich so die Gesuchte Zahl bestimmen.

### Was ist Shareware?

Auch wenn Sie für die Disk / CD bezahlt haben, dieses Programm haben Sie noch nicht gekauft! Es ist nämlich ein SHAREWARE-PROGRAMM.

Sie dürfen dieses Programm 10 Tage testen. Bei Gefallen müssen Sie die VOLLVERSION bestellen, denn die Nutzung dieser Shareware-Version ist dann für Sie nicht mehr erlaubt. (Natürlich ist es unwahrscheinlich erwischt zu werden, doch würden Sie in einen Laden klauen gehen, auch wenn es da unwahrscheinlich wäre erwischt zu werden?)

Die Vollversion bekommen Sie zum Preis von nur 10 DM (mit Versandkosten): Natürlich erscheinen bei der Vollversion nicht die lästigen Sharewarehinweise. Außerdem erhalten Sie den kompletten PASCAL 7.0 Quellcode und 2 weitere Shareware Programme!

NOCHWAS: Geben Sie dieses Programm doch an Freunde weiter - KOPIEREN ERWÜNSCHT!

Also bestellen Sie jetzt schriftlich, telefonisch oder per Email. Wohnen Sie außerhalb von Deutschland: Lesen Sie dies .

Haben Sie einen Drucker, so klicken Sie hier, um ein Bestellformualr auszudrucken. Keinen Drucker? So klicken Sie hier .

Sie können bestellen unter **05364-967133**.

Bezaht wird nach Erhalt per Rechnung

Schrieben Sie mir eine Mail:

### **Ich will die OFFICEGAMES-Vollversion!**

mailto:c.stellmach@tu-bs.de

Schrieben Sie mir einen Brief:

### **Ich will die OFFICEGAMES-Vollversion!**

Legen Sie dem Brief einen 10DM Schein oder einen entsprechenden Scheck bei. Wenn Sie erst später bezahlen wollen, erwähnen Sie bitte im Brief, daß Sie per Rechnung zahlen werden.

Ab geht die Post an:

**Christian Stellmach Zum Hollen 18 38458 Velpke**

Absender nicht vergessen!

## Bestellung

Ich will das Programm OFFICEGAMES weiter nutzen. Deshalb bestelle ich hiermit die Vollversion des Programmes OFFICEGAMES. Dazu schicke ich dieses Bestellformular an den Autor

**Christian Stellmach Zum Hollen 18 38458 Velpke**

Mein Name und Vorname :

Meine Adresse:

Email Adresse (falls vorhanden): *in diesem Falle erhalten Sie die Vollversion schnell per Email*

#### **Zahlungsweise:(bitte ankreuzen)**

- [ ] 10DM Schein liegt bei [ ] Scheck über 10DM liegt bei
- [ ] Ich will später per Rechnung bezahlen.

Für mein Geld erhalte ich die Vollversion von OFFICEGAMES (neuste Version):

- Die Shareware-Hinweise entfallen.
- Ich erhalte außerdem den kompletten PASCAL 7.0 Quellcode und 2 weitere Shareware Programme!
- Der Preis von 10 DM beinhaltet alle Kosten auch die Versandkosten (bei Bestellung aus Deutschland, sonst Porto beilegen).

Folgende für den Autor interessante Angaben mache ich freiwillig:

Wie habe ich das Programm erhalten ?

[ ] Freund [ ] Shareware-CD welche: [ ] Mailbox [ ] Internet URL:

[ ] Sharewarehändler welcher:

Welche **Verbesserungsvorschläge** habe ich zu diesem Programm ?

<u>r</u> 1 Programmierung i 1 Sonstiges:

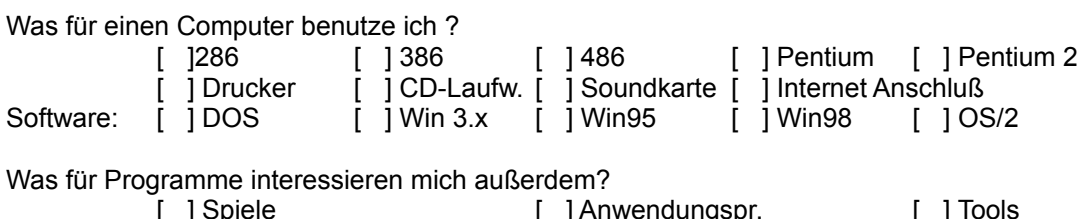

Wie würde ich mich einstufen:

[ ] Computereinsteiger [ ] Fortgeschrittener Anwender[ ] Experte

Mein Alter \_\_\_\_\_\_\_\_\_ Jahre

*Diese Daten werden nicht elektronisch gespeichert oder weitergegeben, sie dienen nur dem Autor, sich auf seine Kunden besser einzustellen!*

# Weitere Programme

Hier möchte ich kurz meine anderen Programme vorstellen.

Diese Software zeichnet sich besonders durch den geringen Speicherverbrauch aus. Das Ausprobieren ist problemlos, da eine umständliche Installation (und Deinstallation) überflüssig ist: Diese Programme starten auch von Diskette. (Das Kopieren auf Festplatte ist natürlich auch möglich.)

Hier erhalten Sie diese Programme kostenlos

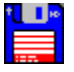

**Newtet** Programmart: Spiel, DOS Programmgröße: 66kB Hier wird Tetris auf den Kopf gestellt: Der Spieler steuert nicht die herabfallenden Steine sondern, den Block auf dem die Steine landen. Man kann den Block in alle Richtungen bewegen und auch drehen.

Tolle 256 FarbGrafik, SB Unterstützung

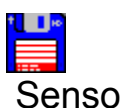

Programmart: Spiel, WINDOWS Programmgröße: 33kB Das bekannte Spielprinzip: Es werden Töne vorgespielt und dabei leuchten entsprechend die großen bunten Tasten. Diese Tonfolge sollte man sich gut merken und dann nachspielen. Hat man dies fehlerfrei geschafft so kommt ein weiterer Ton zur Tonfolge hinzu.

Auf alle Fälle eine tolle Alternative zum WinSolitär.

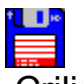

**Crilian** Programmart: Spiel, DOS

Programmgröße: 112kB

Als Ball durch ein Labyrinth hüpfen und dabei alle Diamanten sammeln. Doch diese müssen die richtige Farbe haben. Vorsicht: Nicht in die Nähe der Totenköpfe kommen. 17 Level in der Sharewareversion.

Tolle SVGA-Grafik, SB Unterstützung

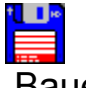

Bauer Programmart: Wirtschaftssimulation, WINDOWS Programmgröße: 198kB Schlüpfen Sie in die Rolle eines Bauern! Per Mausklick bearbeiten Sie Ihre Felder und kontrollieren Sie Ihr Vieh. Schaffen Sie es den Hof zu erhalten oder sogar zu erweitern? Realistische Wirtschaftsimulation.

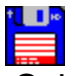

Schwimmen Programmart: Spiel, DOS Programmgröße: 110kB Simulation des Kartenspiels Schwimmen Gespeilt wird nach den bekannten Regeln. Bedienung mit der Maus.

Tolle 256Farb-Grafik

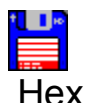

Programmart: Tool, DOS Programmgröße: 11kB (!!!) HEX ist ein kleiner HexEditor, bietet aber alle Vorzüge:

- beliebig große Dateien
- natürlich Suchen, Gehezu ...
- Problemloses texteditieren
- Freeware !

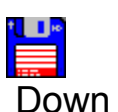

Programmart: Spaß, WINDOWS

Programmgröße: 208kB

Dies ist eine Uhr die rückwärts läuft. Sie werden sekundengenau an Ihren Feierabend oder sonstigen Zeitpunkt erinnert. Auf Wunsch haben Sie immer im Blick wieviel Tage, Stunden, Min, Sec es noch dauern wird.

Sie können das Aussehen der Uhr selbst bestimmen und es stehen viele witzige Layouts zur Verfügung.

Ist der Zeitpunkt erreicht, so ertönt auf Wunsch der eingestellte Klang.

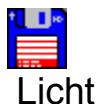

Programmart: Multimedia, DOS Programmgröße: 287kB Wissenswerte Grundlagen zum Thema Licht und Farbe. Multimedial aufbereitet und leicht verständlich! Tolle SuperVGAGrafik, SB Unterstützung

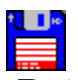

Rotation Programmart: Spiel, DOS Programmgröße: 146kB Völlig neue Spielidee: Steuern Sie mit einem rotierenden Schläger einen den Ball durchs Labyrinth! Doch Vorsicht, nicht die Totenköpfe berühren. In der Shareware warten 18 spannende Level auf Sie. Tolle 256Farb-Grafik, SB-Unterstützung

Es genügt eine Postkarte an mich:

**Christian Stellmach - Zum Hollen 18 - 38458 Velpke** - "Ich will die Testdisk" Oder ein Anruf:

**Tel: 05364-967133**

Per Email:

**c.stellmach@tu-bs.de** - und Sie bekommen die aktuellen Versionen per Email zurück

Per Internet downladen unter:

**www.tu-bs.de/~y0005559**

Hier erreichen Sie mich

Sollten irgendwelche Probleme oder Fragen auftreten so können Sie sich ganz einfach an mich wenden. Ich würde mich auch über Verbesserungsvorschläge oder aber auch Kritik freuen.

Wenn möglich, werde ich die diese Vorschläge in das Programm aufnehmen.

Und so erreichen Sie mich: **Christian Stellmach Zum Hollen 18 38458 Velpke**

**Tel: (05364) 967133**

Oder auch per Email: **c.stellmach@tu-bs.de** Meine Homepage finden Sie unter **www.tu-bs.de/~y0005559**

Sind Sie auch an anderen Programmen interessiert, dann klicken Sie hier .

### This is a **shareware-program**

Shareware allows you to test a program before you buy it. If you like this program, you are required to **register** it.

You do not have to use this sharewareversion longer than 10 days! The registration costs 10,-DM.

As shareware, you can give copies of this program to anyone you think might find it useful. You can also upload it to BBS or ftp sites and post it to appropriate forums or newsgroups.

#### **Register now!**

If you have a printer click here to print a orderform No printer: click here

Please fill this out and send it to **Christian Stellmach Zum Hollen 18 D-38458 Velpke G E R M A N Y**

OFFICEGAMES - registration

My Name:

Address:

EMail-address:

**Note**: Orders outside Europe are only accepted with EMail-address.

**I added 10DM cash (or US\$10 cash) to this letter.**

Send me a letter: "I want OFFICEGAMES!", add 10DM cash (or US\$10 cash) to this letter.

Note: Orders outside Europe are only accepted with EMail-address

Send the letter to: **Christian Stellmach Zum Hollen 18 D-38458 Velpke G E R M A N Y**